# <span id="page-0-1"></span>

[1、查询](#page-0-0)

[2、错误码参照](#page-2-0)

<span id="page-0-0"></span>**1、查询** [\[顶部\]](#page-0-1)

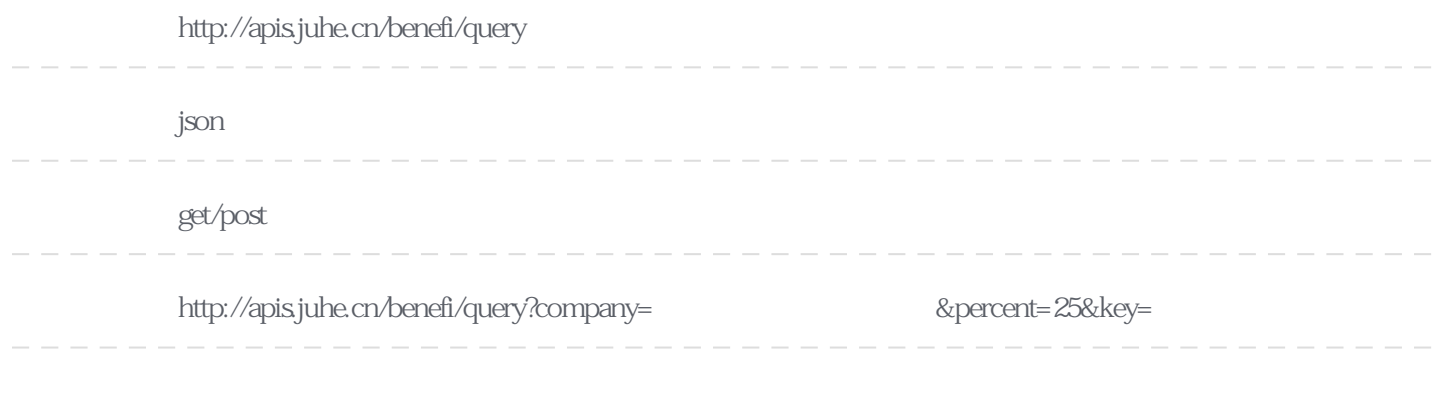

#### Header

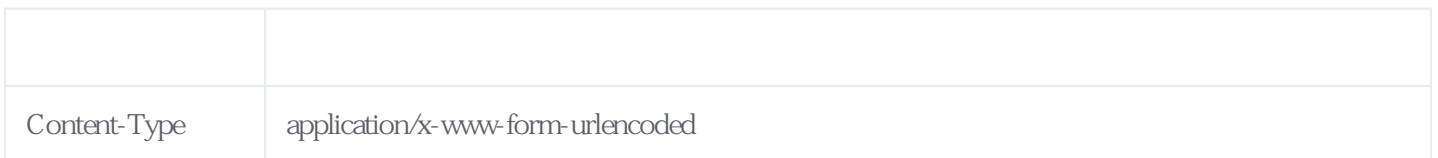

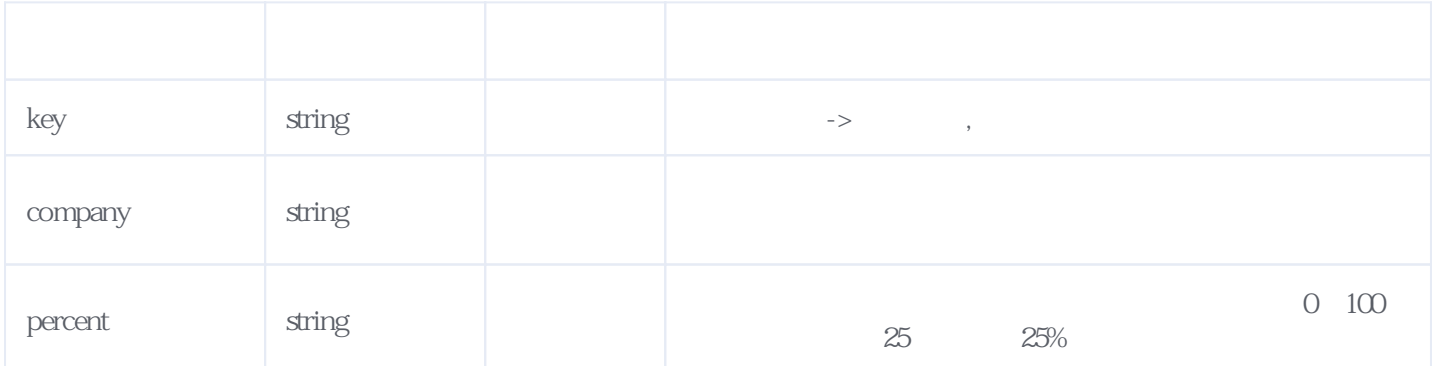

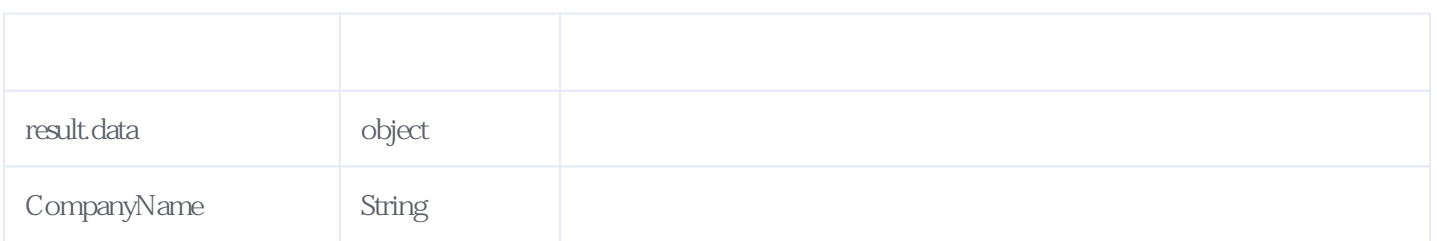

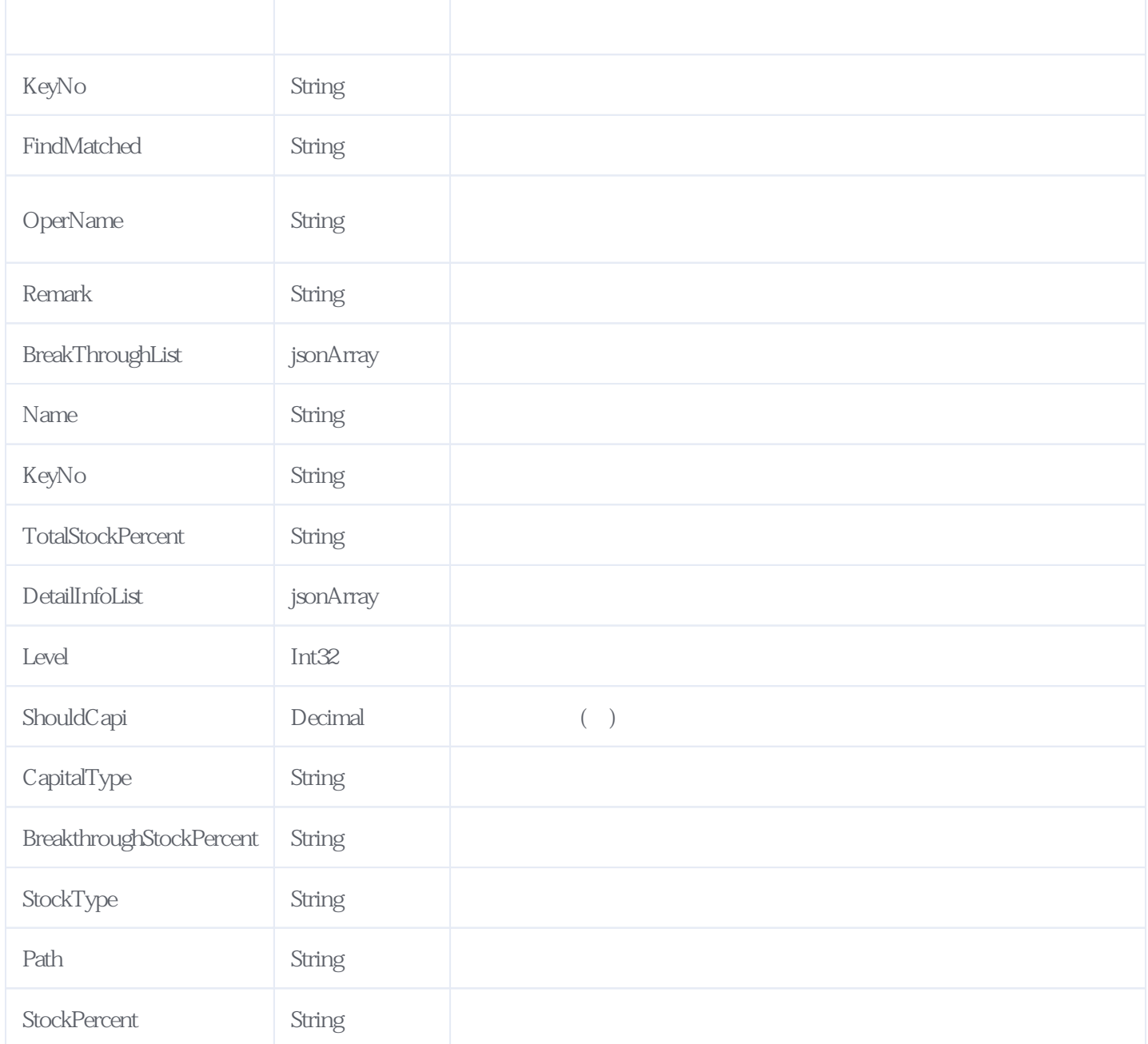

#### JSON:

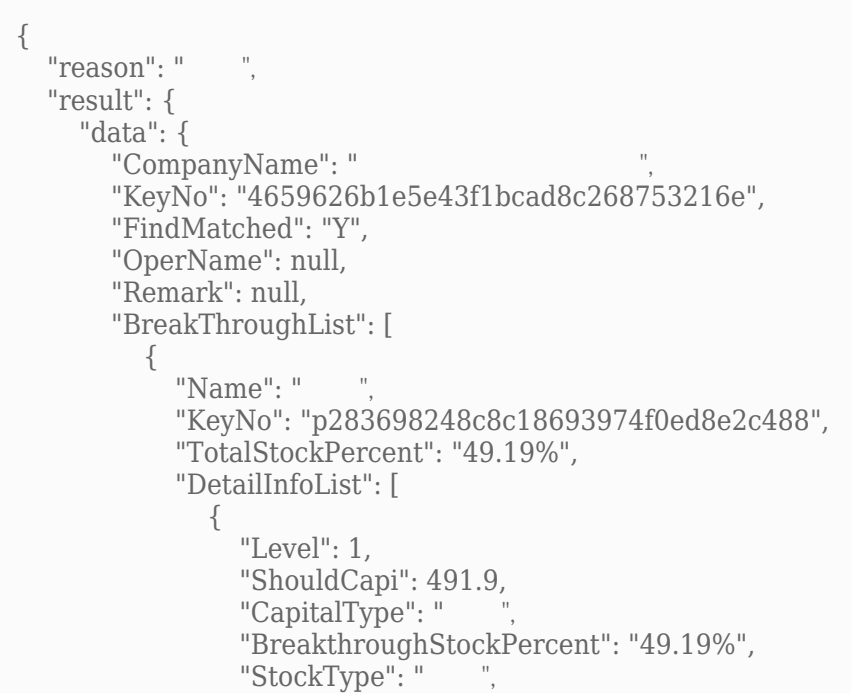

```
"Path": "(49.19\%)\rightarrow ",
            "StockPercent": "49.19%"
 }
 ]
        },
       \overline{\{}"Name": "\ldots",
          "KeyNo": "p8af150193605524f769fd8de78f9bf0",
          "TotalStockPercent": "48.22%",
          "DetailInfoList": [
\{ "Level": 1,
 "ShouldCapi": 482.25,
"CapitalType": "
 "BreakthroughStockPercent": "48.22%",
"StockType": "
             "Path": \sin^2(48.22\%)\rightarrow ",
              "StockPercent": "48.22%"
            }
          ]
        }
      ]
    },
    "orderid": "JH415190802151703136799W9"
  },
  "error_code": 0
}
```
<span id="page-2-0"></span>**2、错误码参照**

## **服务级错误码参照(error\_code):** [\[顶部\]](#page-0-1)

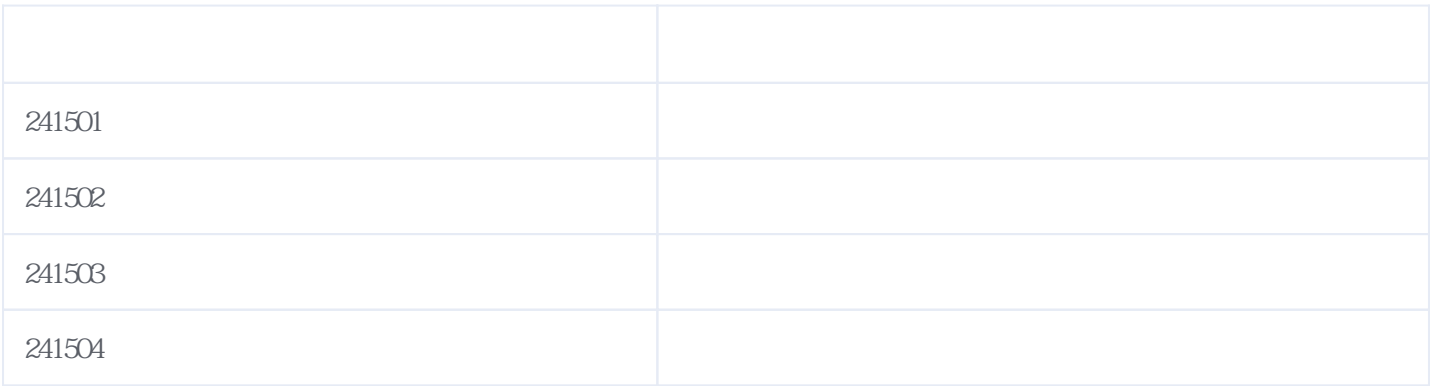

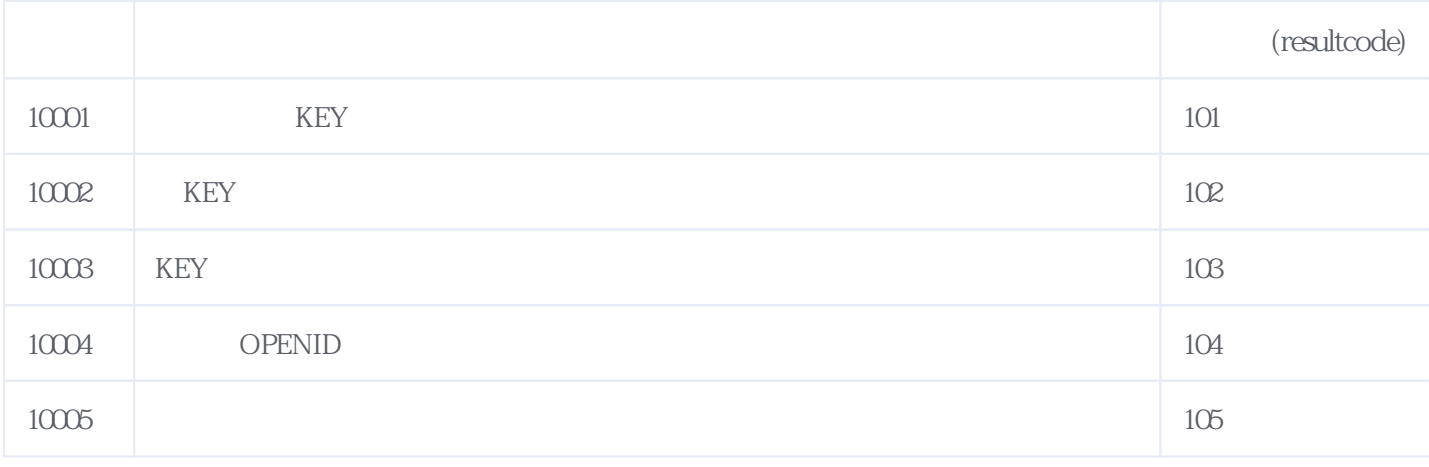

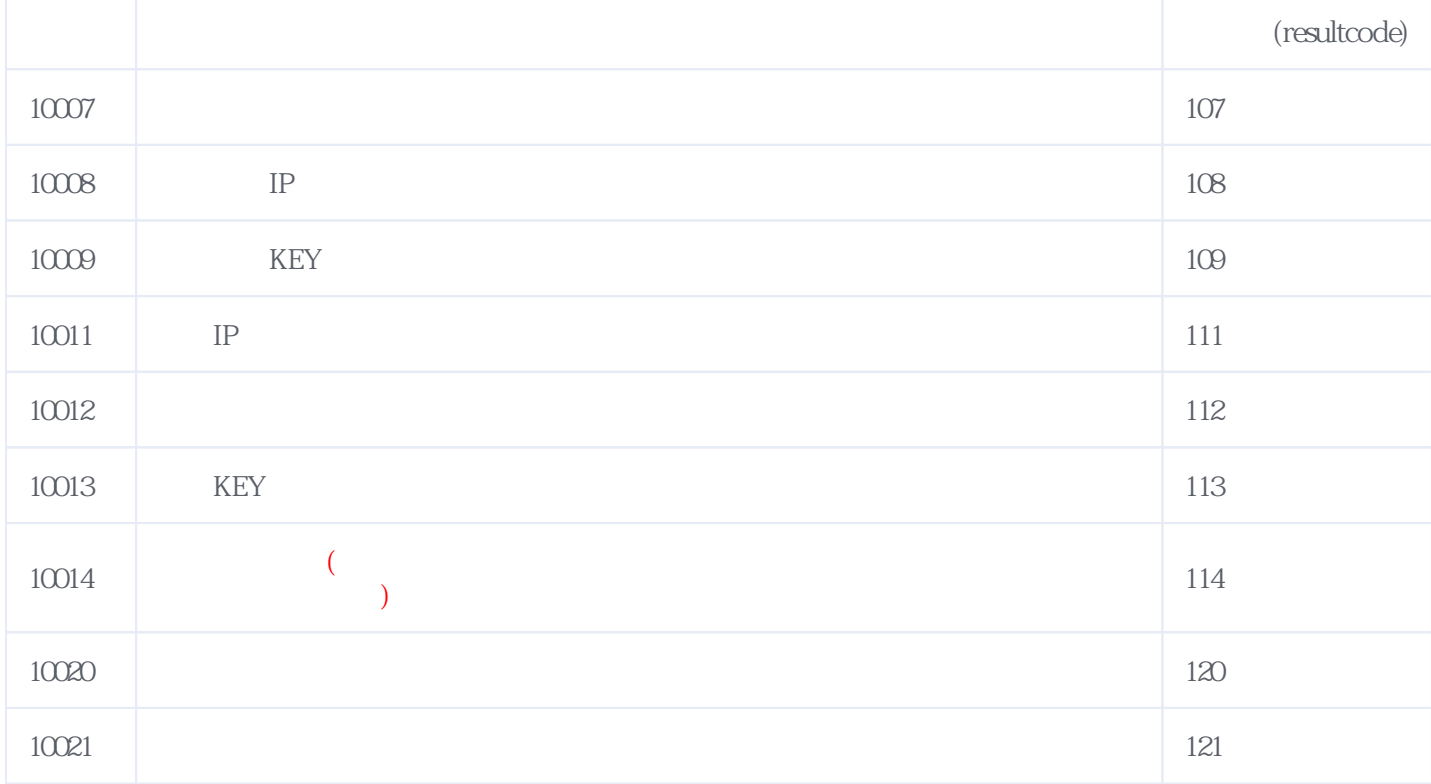

### **错误码格式说明(示例:200201):**

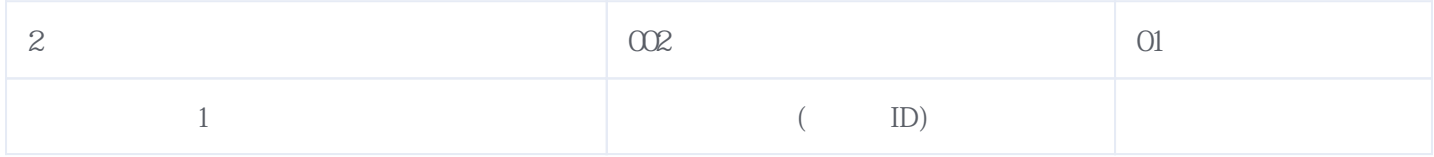

版本日期:2025-05-09 22:55